#### **ABSTRAK**

<span id="page-0-0"></span>Saat ini perusahaan dituntut untuk memiliki daya saing yang kuat agar dapat berkembang lebih cepat lagi. Salah satu kunci untuk bersaing adalah sumber daya manusia yang dimiliki oleh sebuah perusahaan. Peran HRD (*Human Resource Development*) pun menjadi sangat vital dalam keberlangungan proses pengembangan sumber daya manusia dalam suatu perusahaan. Oleh karena itu, penulis melakukan penelitian dengan judul "Sistem informasi *Personal Development*" yang diharapkan dapat membantu kinerja HRD dalam melakukan tugasnya. Penelitian ini dilakukan untuk menghasilkan suatu aplikasi *desktop* yang diharapkan dapat mempermudah proses pencatatan data karyawan, data *training*, data penilaian kompetensi dan kinerja karyawan. Aplikasi ini pun dapat melakukan pengaturan parameter penilaian sesuai dengan bagian dan tanggung jawab seorang karyawan dan membantu melakukan penilaian yang lebih objektif dan terukur. Selain itu, tujuan dari penelitian ini adalah untuk memberikan informasi berupa laporan karyawan, laporan training, dan laporan penilaian. Sumber data untuk pembuatan aplikasi diperoleh dari tanya jawab pada karyawan salah satu perusahaan, serta buku-buku mengenai teori-teori yang dibutuhkan dari berbagai sumber sebagai referensi.

Kata Kunci: sistem informasi, sumber daya manusia, HRD

#### *ABSTRACT*

<span id="page-1-0"></span>*Nowadays, company is required to have strong competitiveness in order to grow*  faster. One of the keys to compete is its human resource that owned by a company. *Human Resource Development's role became vital in the process of developing human resources in a company. Therefore, the authors conducted a study with the title "Personal Development Information System" which is expected to help the performance of HRD in performing its duties. This study was conducted to produce a desktop application that is expected to simplify the process of recording employee data, training data, competency assessment data and employee performance. This application also can make arrangements in accordance with section assessment parameters and responsibilities of an employee and help perform assessments more objective and measurable. Moreover, the purpose of this study is to provide information such as the employee reports, training reports, and the assessment reports. The data source for the creation of applications acquired from debriefing on one of the company employees, as well as books on theories that are needed from a variety of sources as a reference.*

*Keywords: information systems, human resources, HRD*

#### **DAFTAR ISI**

<span id="page-2-0"></span>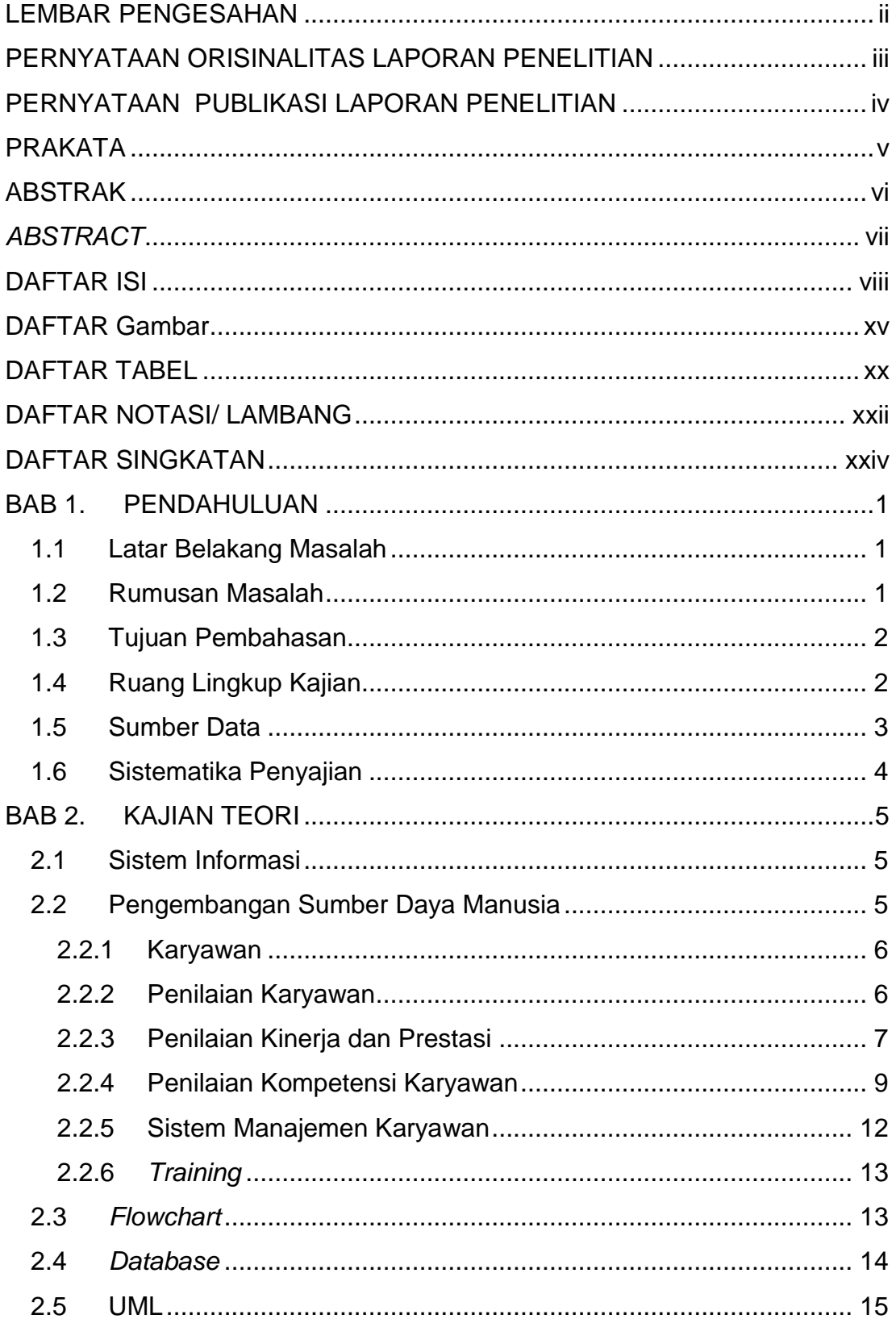

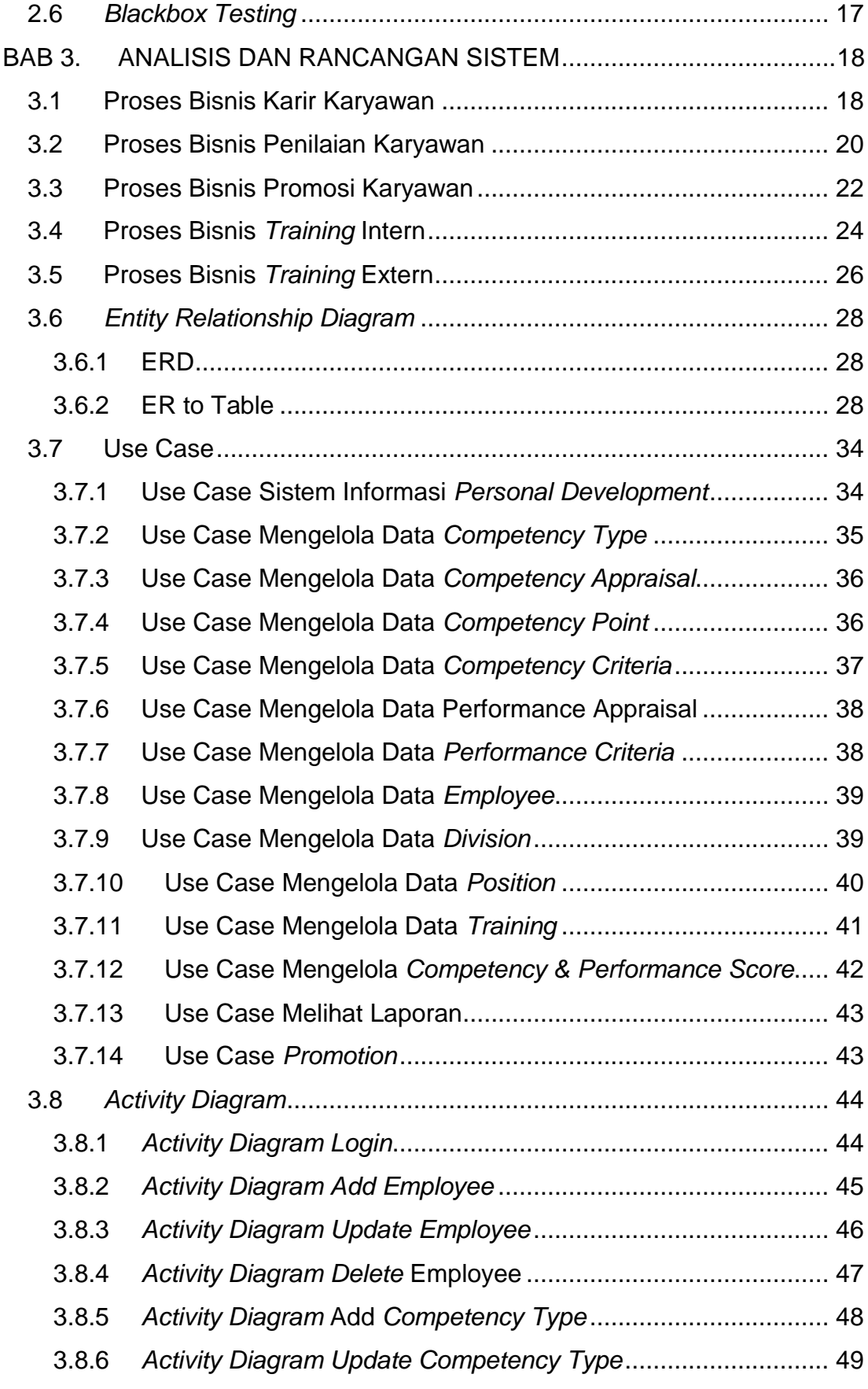

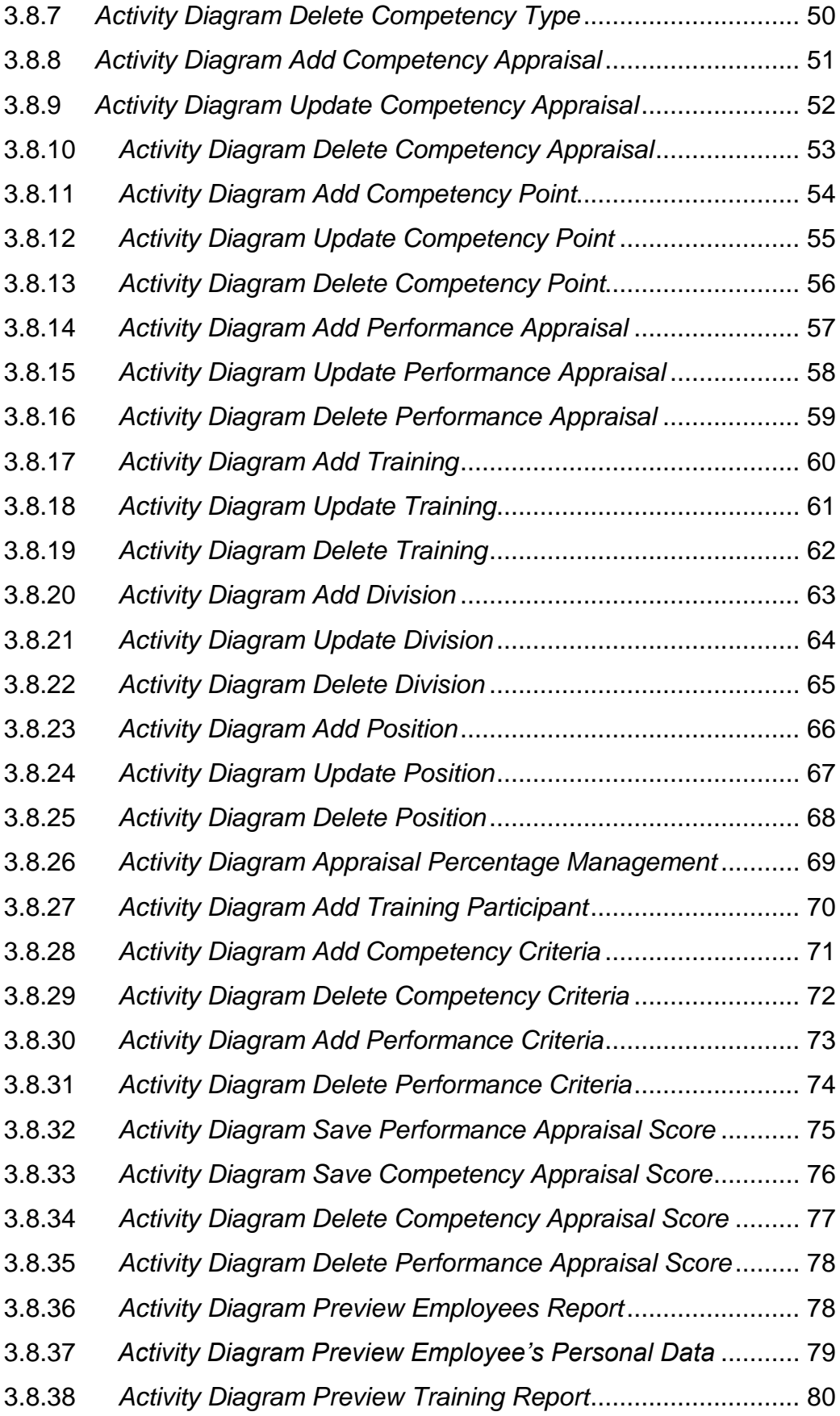

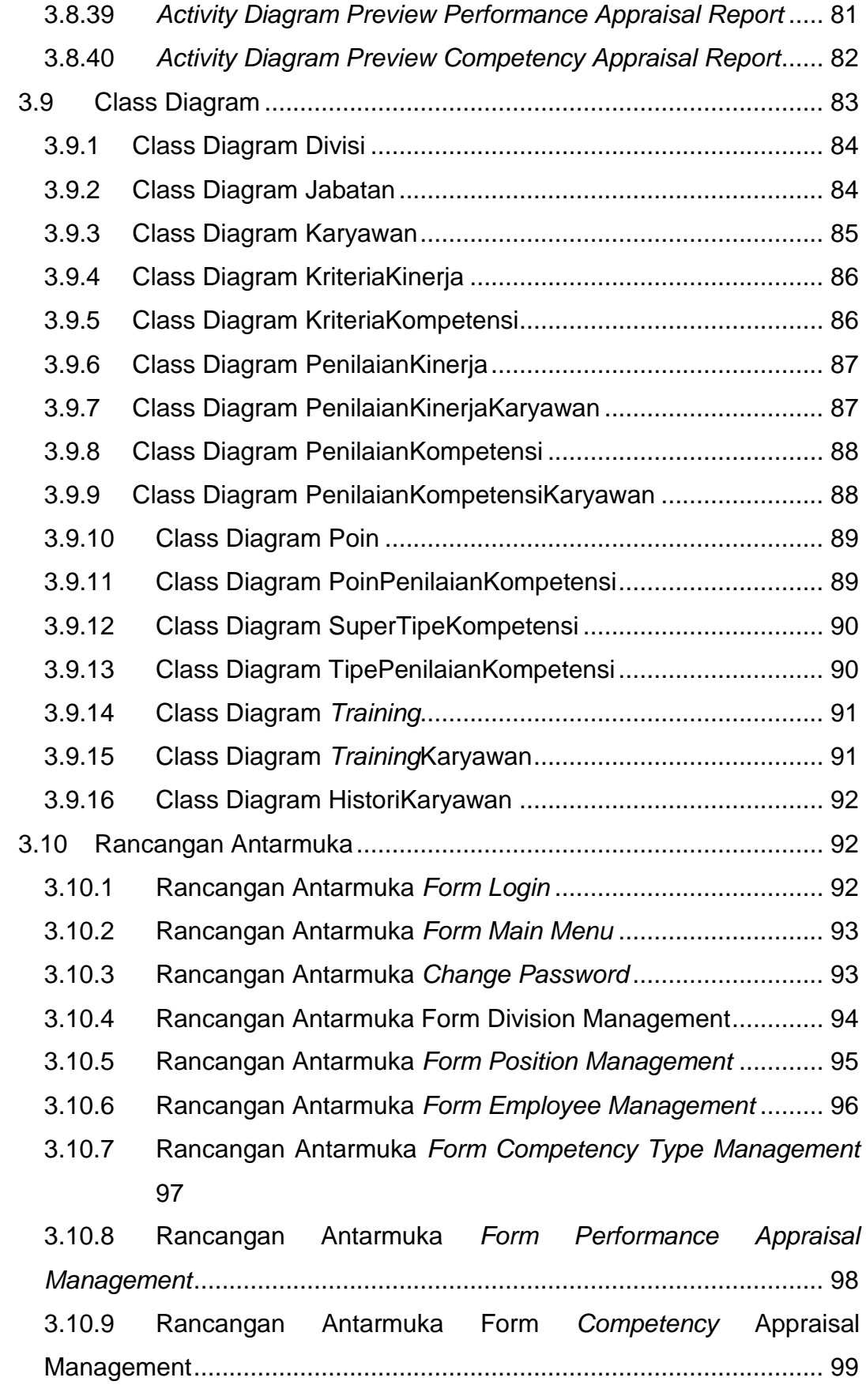

xi **Universitas Kristen Maranatha**

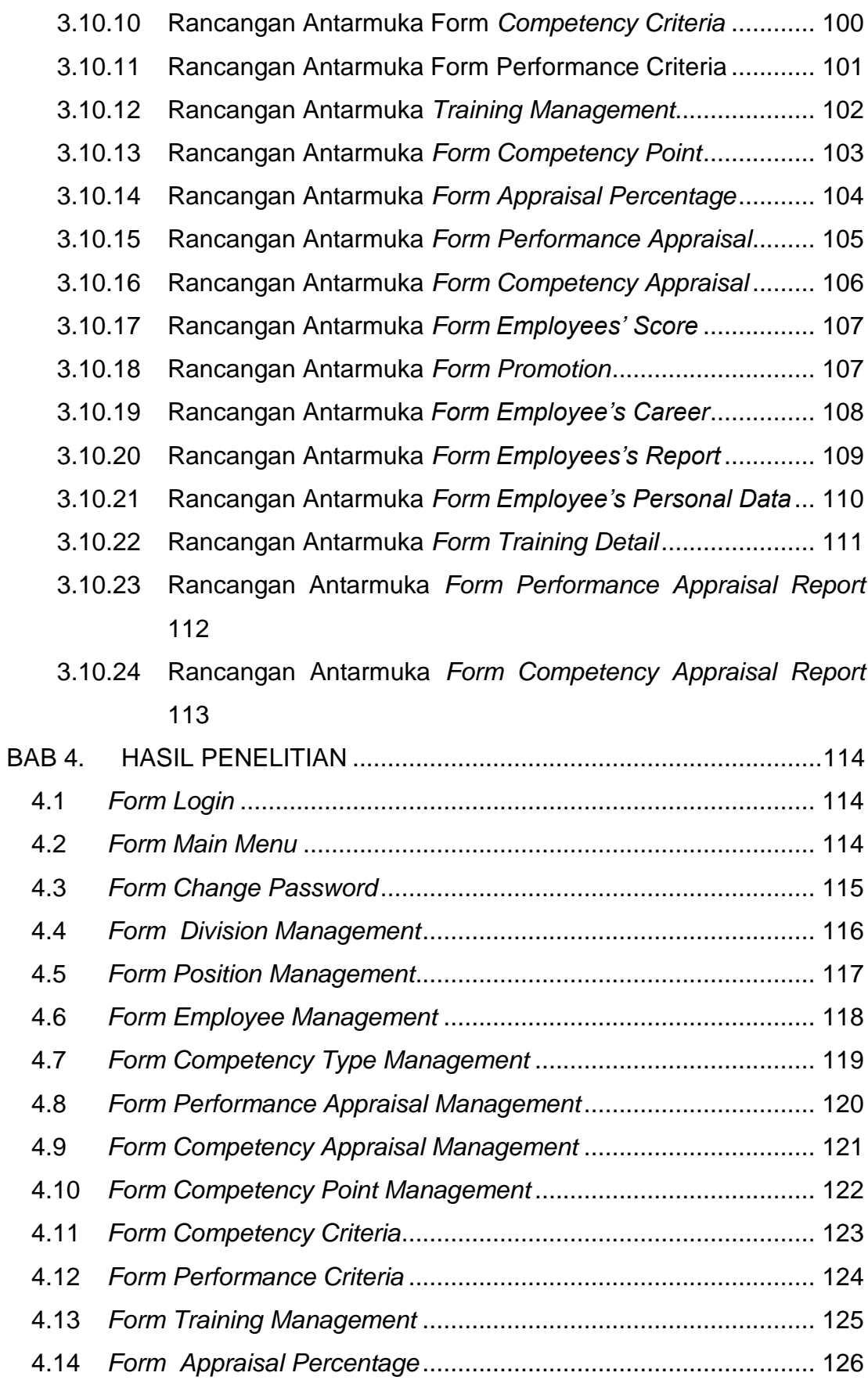

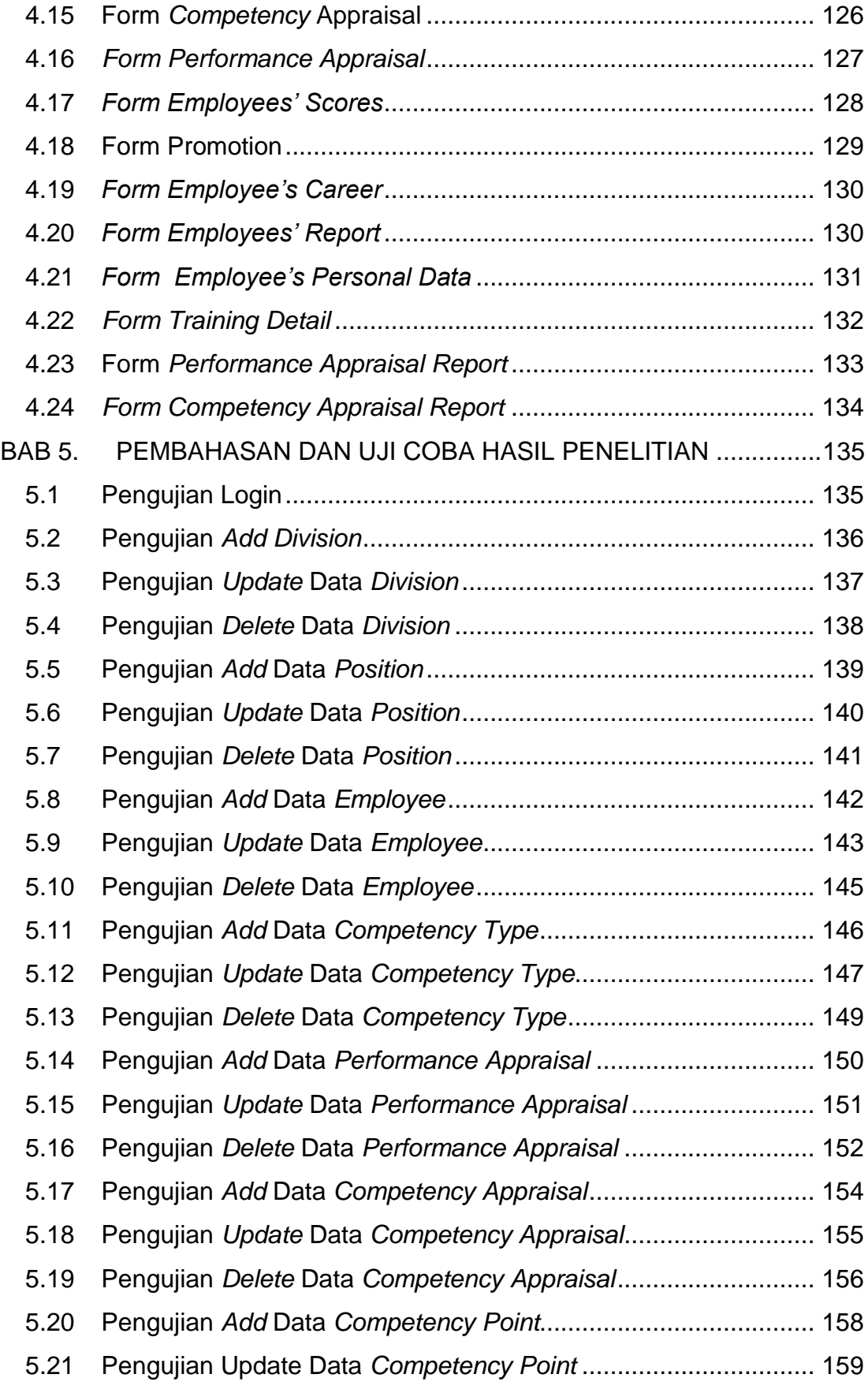

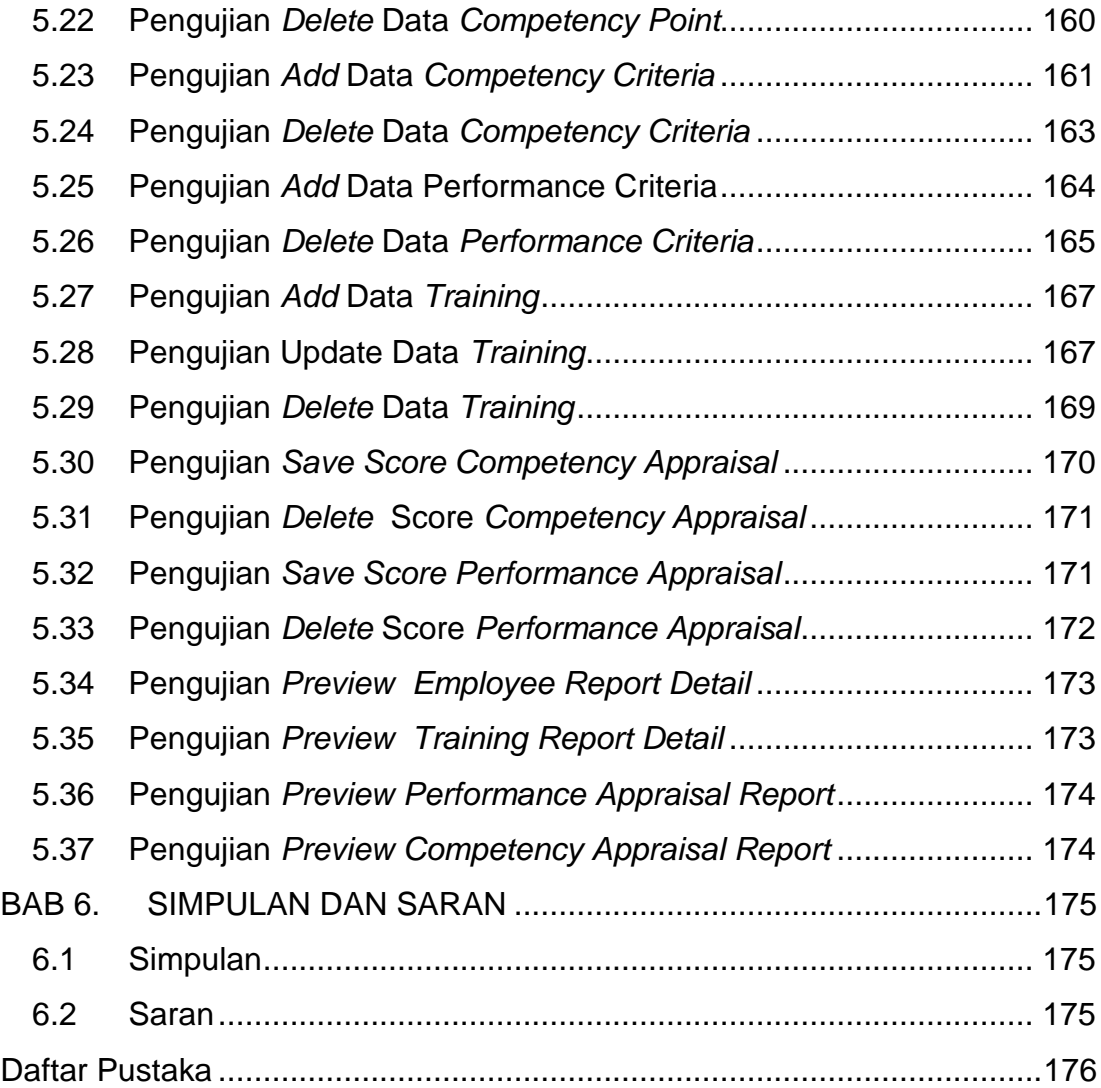

### **DAFTAR GAMBAR**

<span id="page-9-0"></span>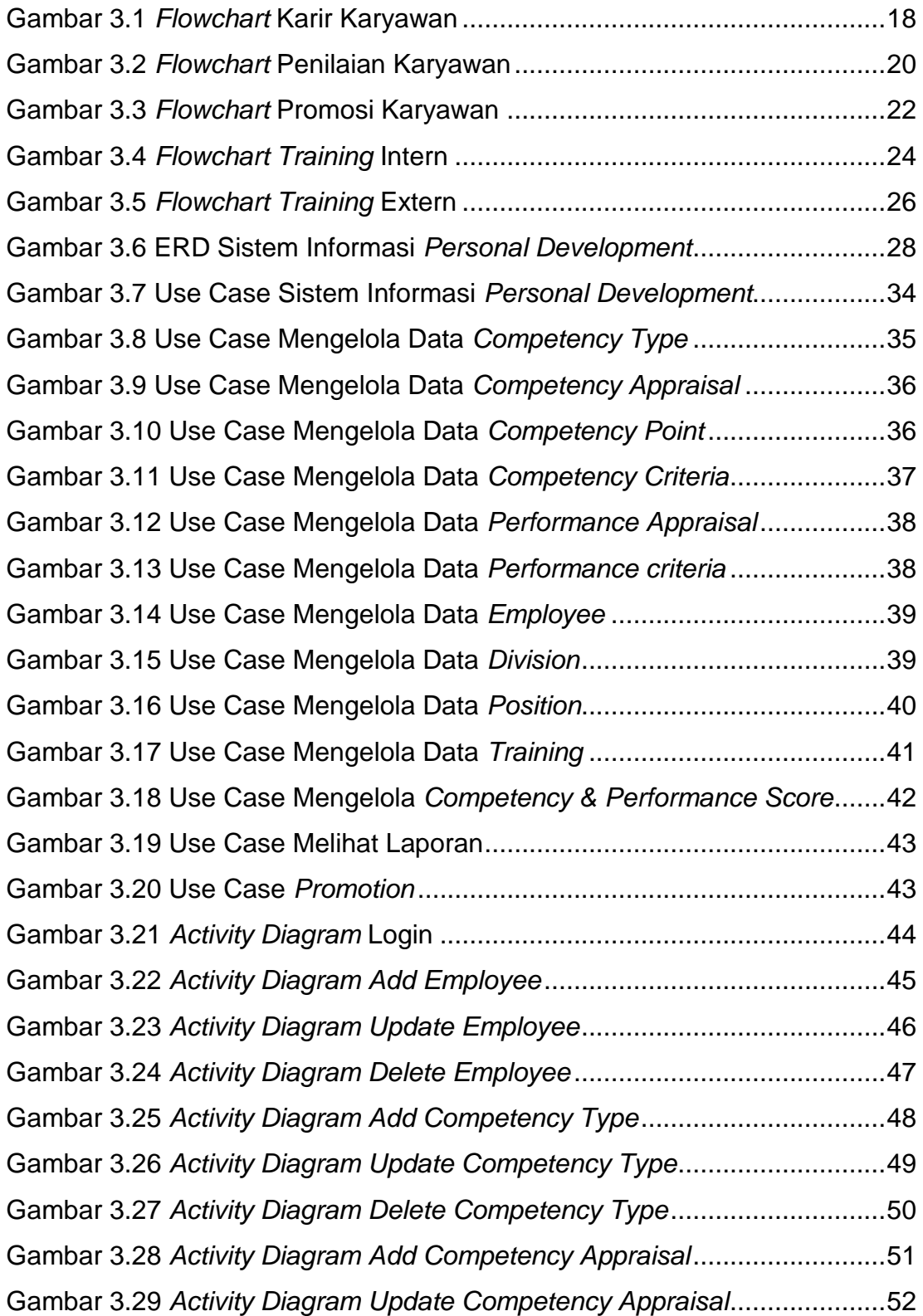

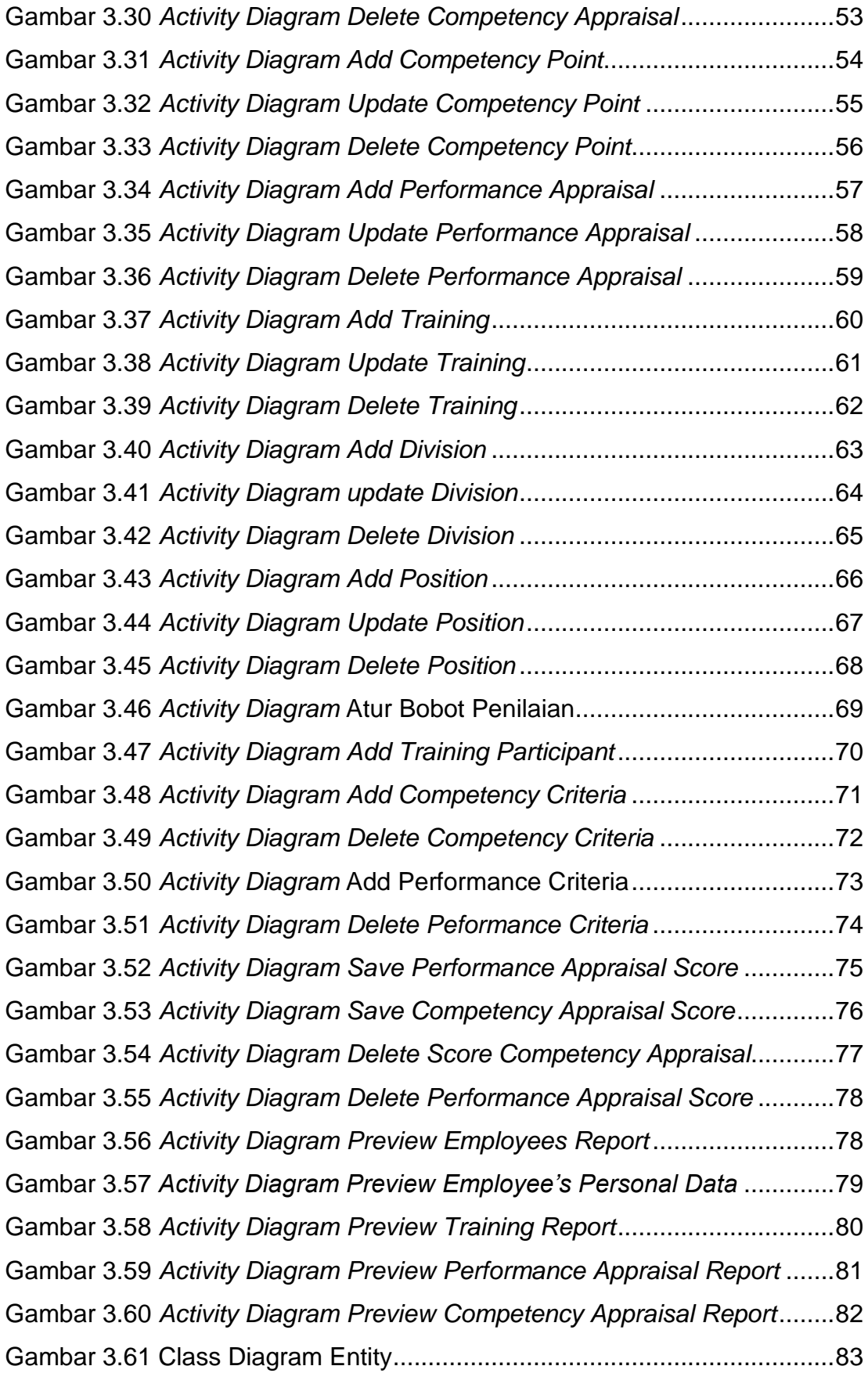

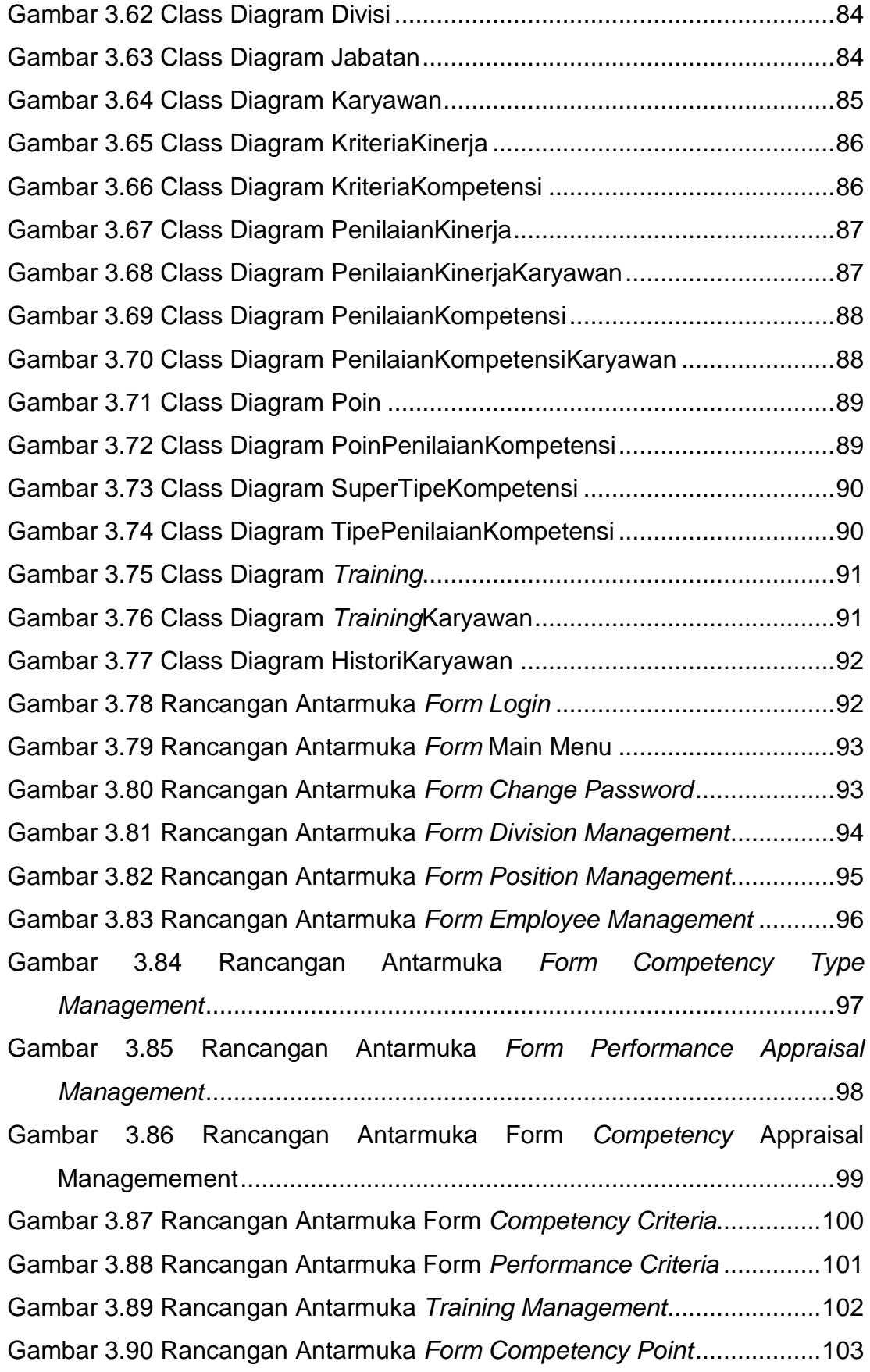

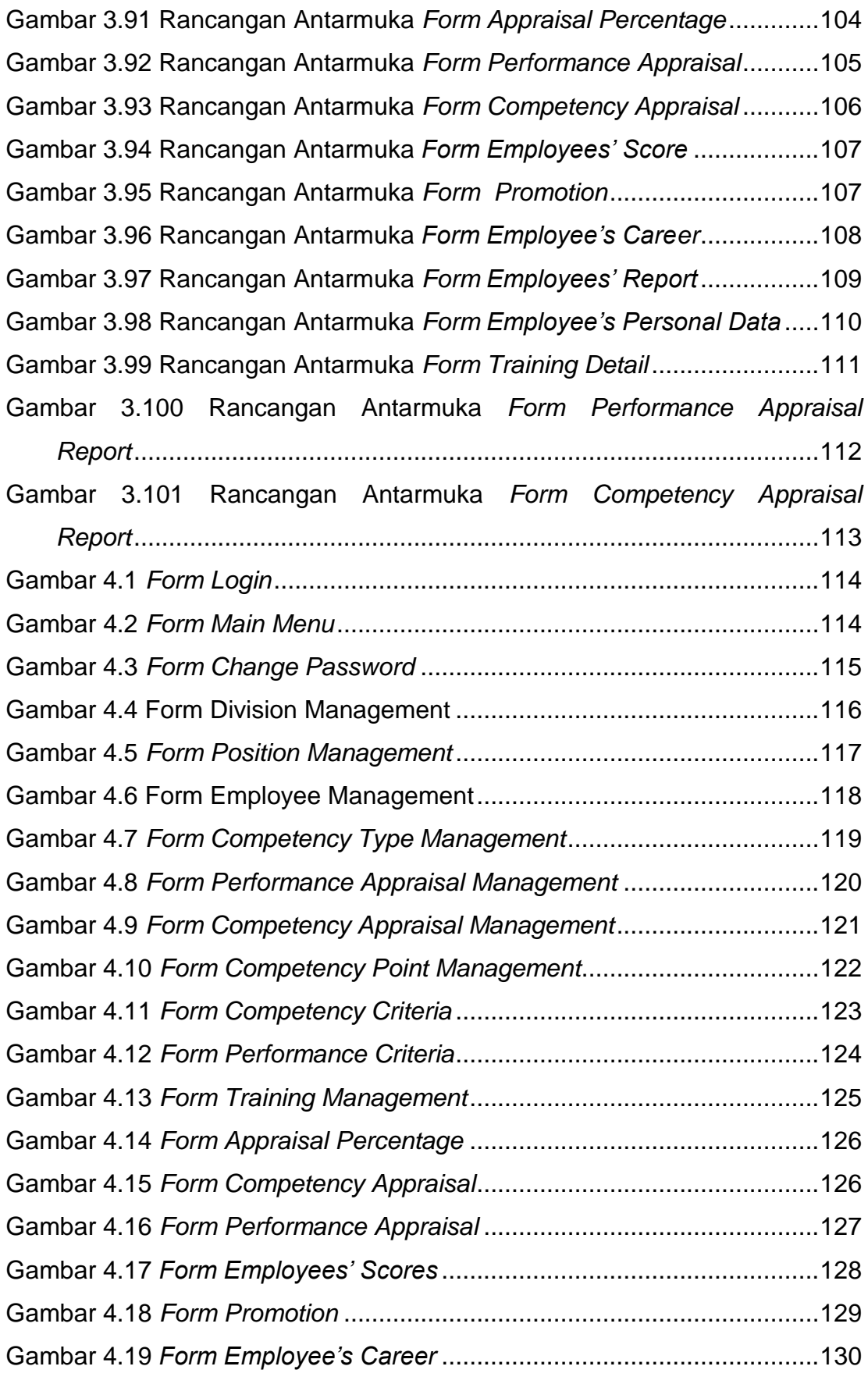

xviii **Universitas Kristen Maranatha**

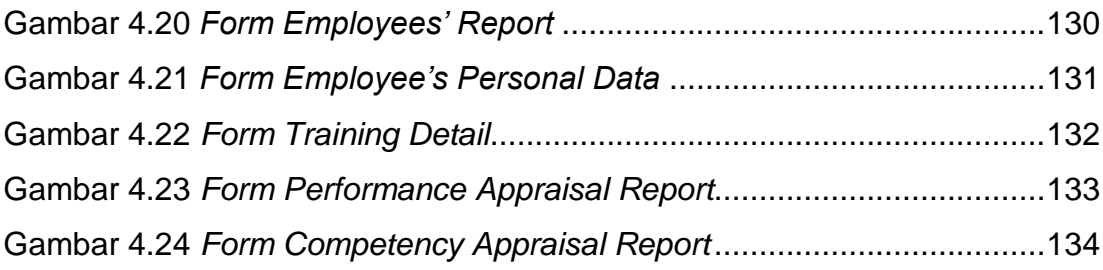

## **DAFTAR TABEL**

<span id="page-14-0"></span>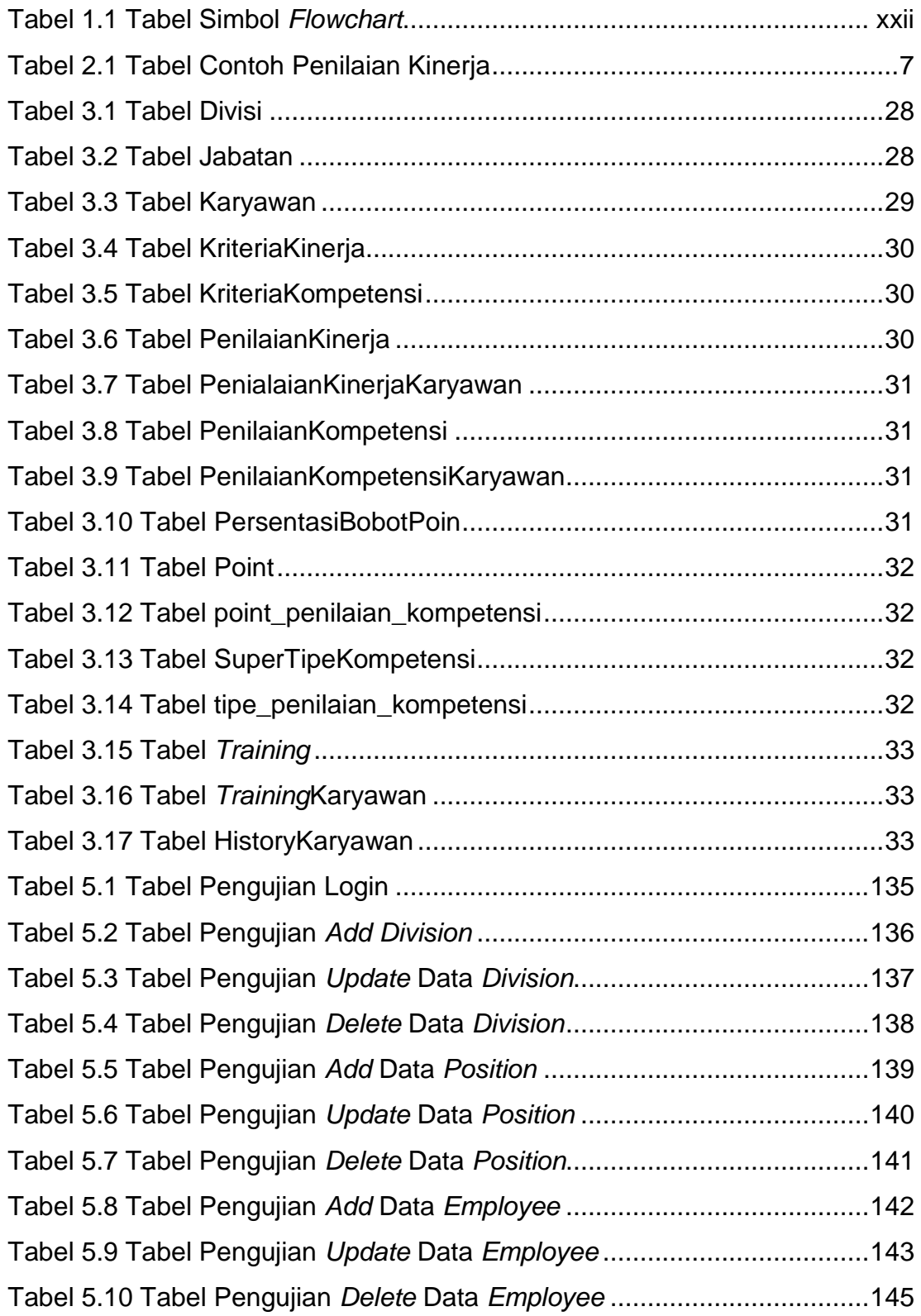

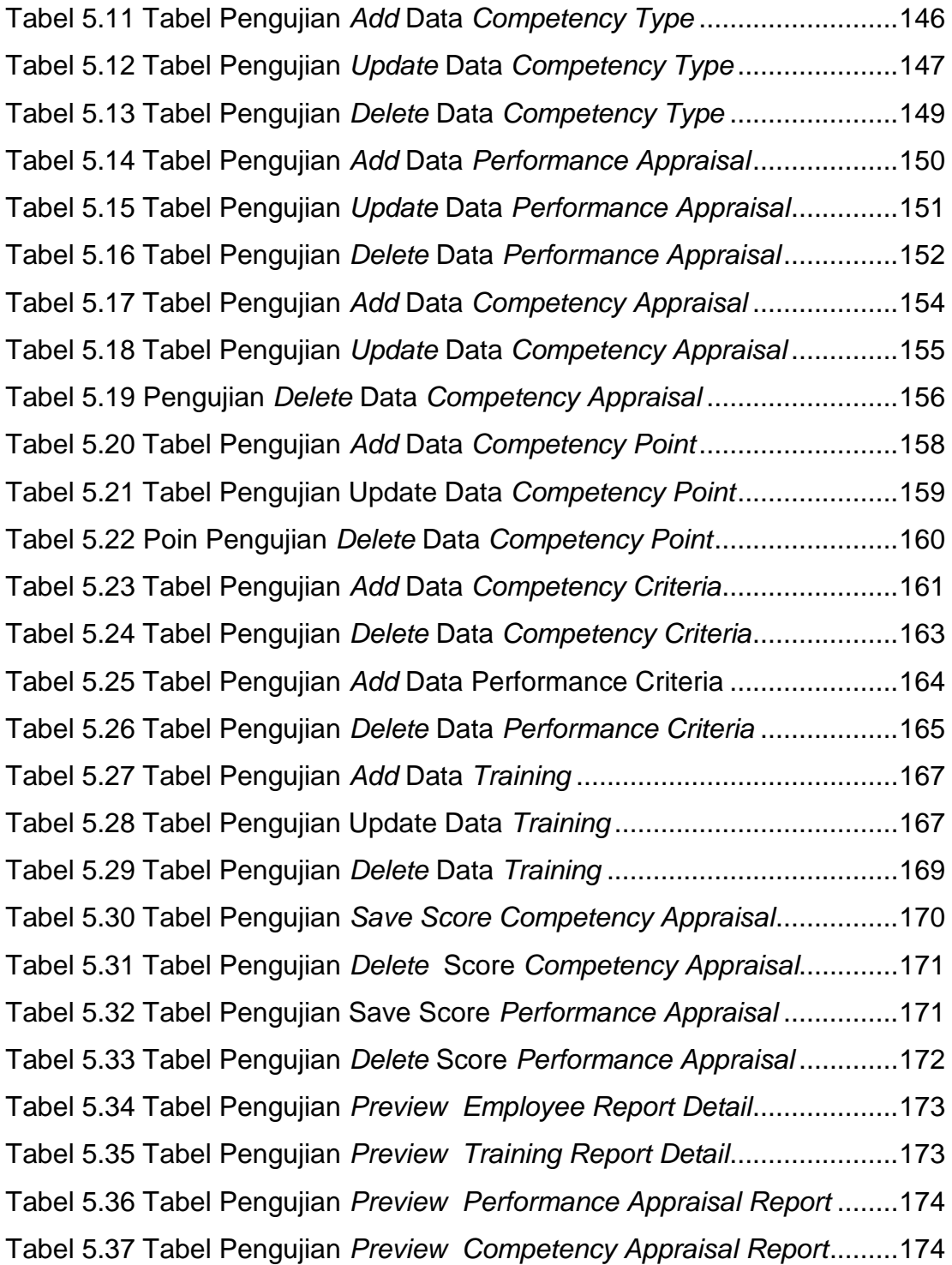

# **DAFTAR NOTASI/ LAMBANG**

#### Tabel 1.1 Tabel Simbol *Flowchart*

<span id="page-16-1"></span><span id="page-16-0"></span>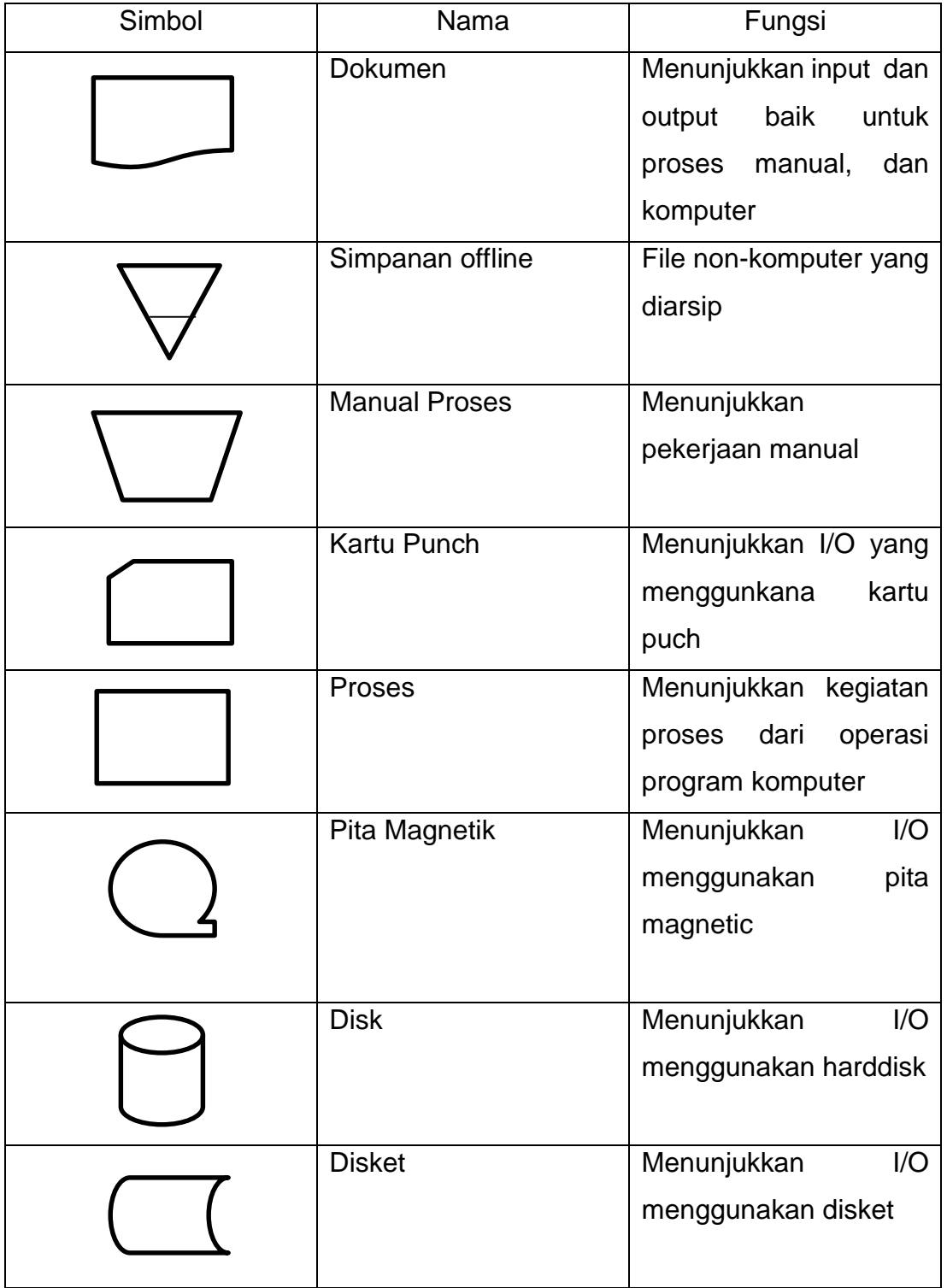

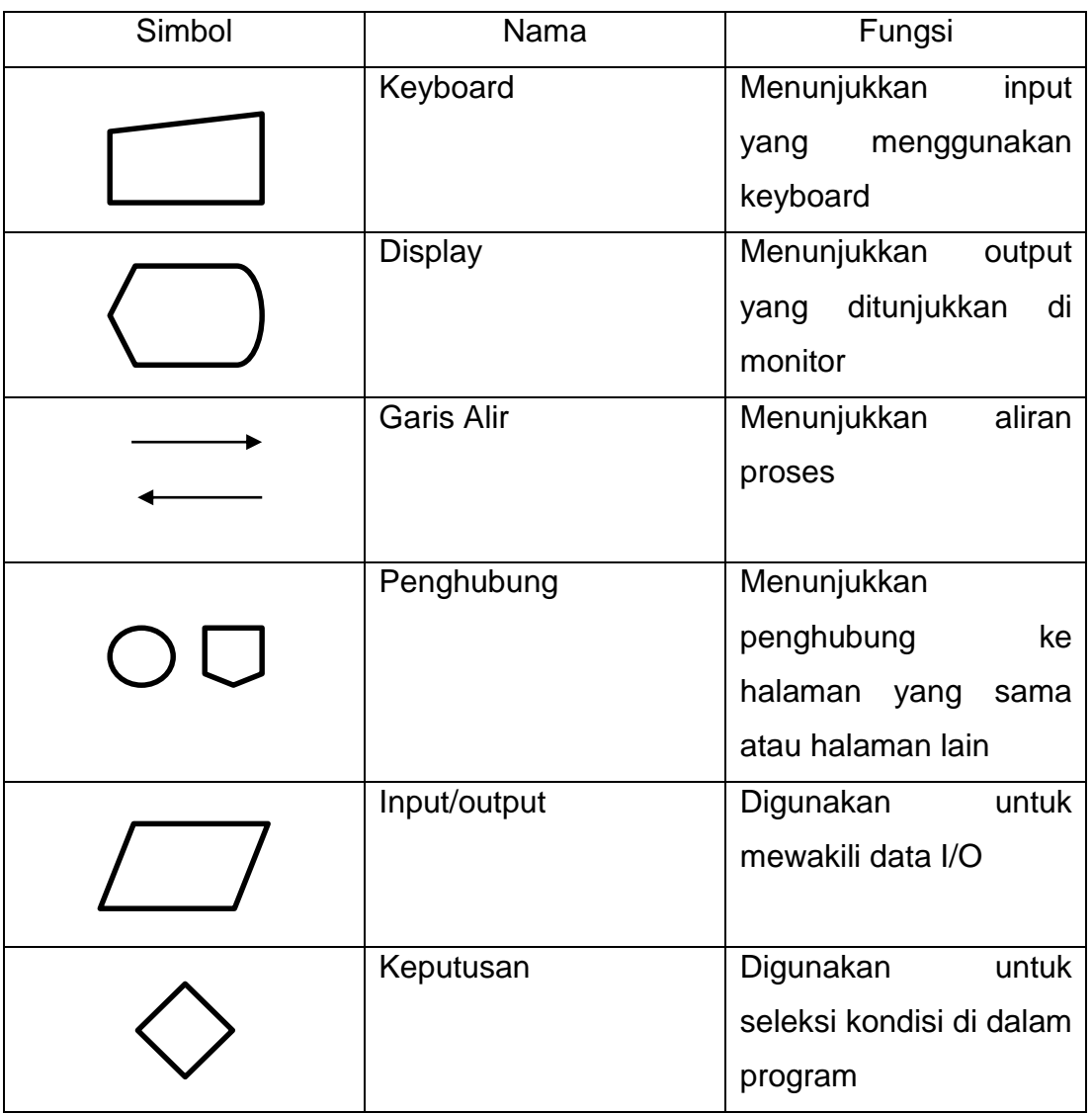

## **DAFTAR SINGKATAN**

<span id="page-18-0"></span>ERD: *Entity Relationship Diagram* UML: *Unified Modeling Language*